## Open pdf in frame php

Open pdf in frame php

<u>
•</u>

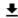

**DOWNLOAD!** 

DIRECT DOWNLOAD!

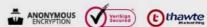

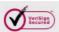

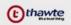

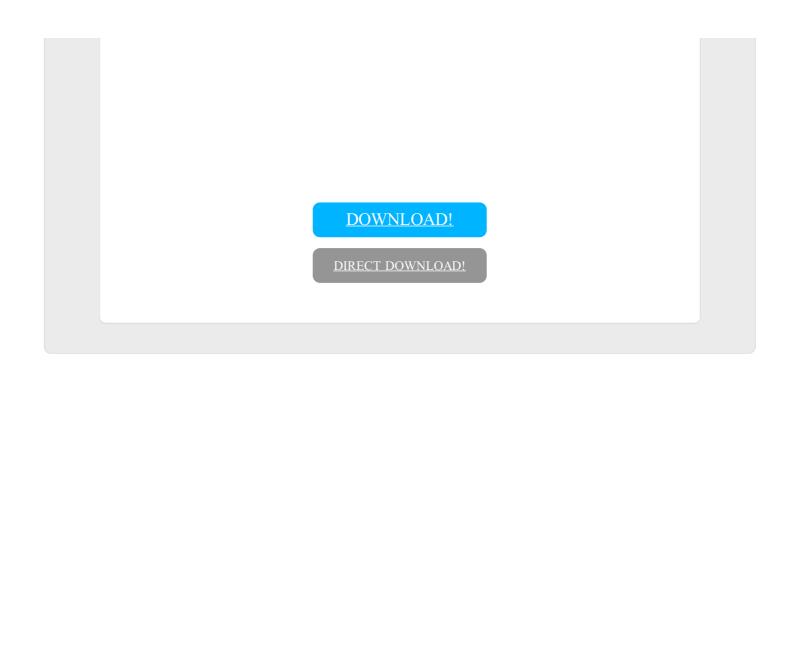